# FastLane

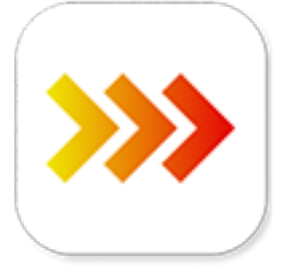

FastLane is a command line tool that is part of PitStop Server and that allows to extract information and attachments from a PDF file in a very fast way.

It is advised to have a look at the [FastLane documentation](https://www.enfocus.com/manuals/ReferenceGuide/FastLane/23/home.html#about.html) before using this app, especially when using the direct query option (see further).

### **Compatibility**

Switch 2022 Fall release or later. Windows or MacOS.

### **Compatibility third-party applications**

This app relies on the presence of PitStop Server 2023 or higher. The presence of PitStop Server is automatically detected.

### **Connections**

FastLane does not accept folders as input.

The app has outgoing traffic-light connections: Success, Warning and Error. The Warning connection is used when information is requested that is not present in the file, e.g. font information is requested, but the file contains no fonts. The Error connection is typically used for corrupted PDF files.

## **Flow element properties**

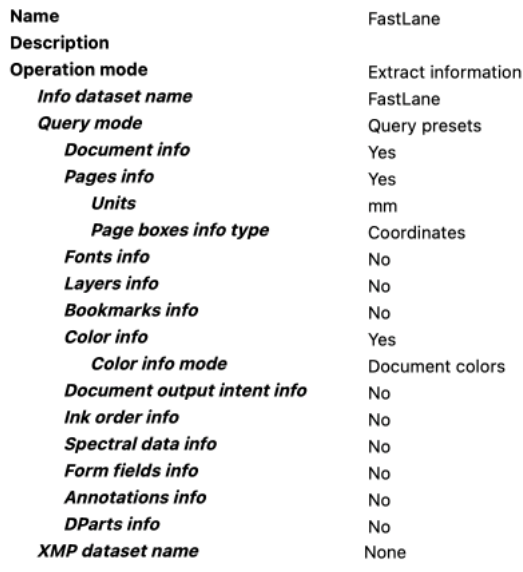

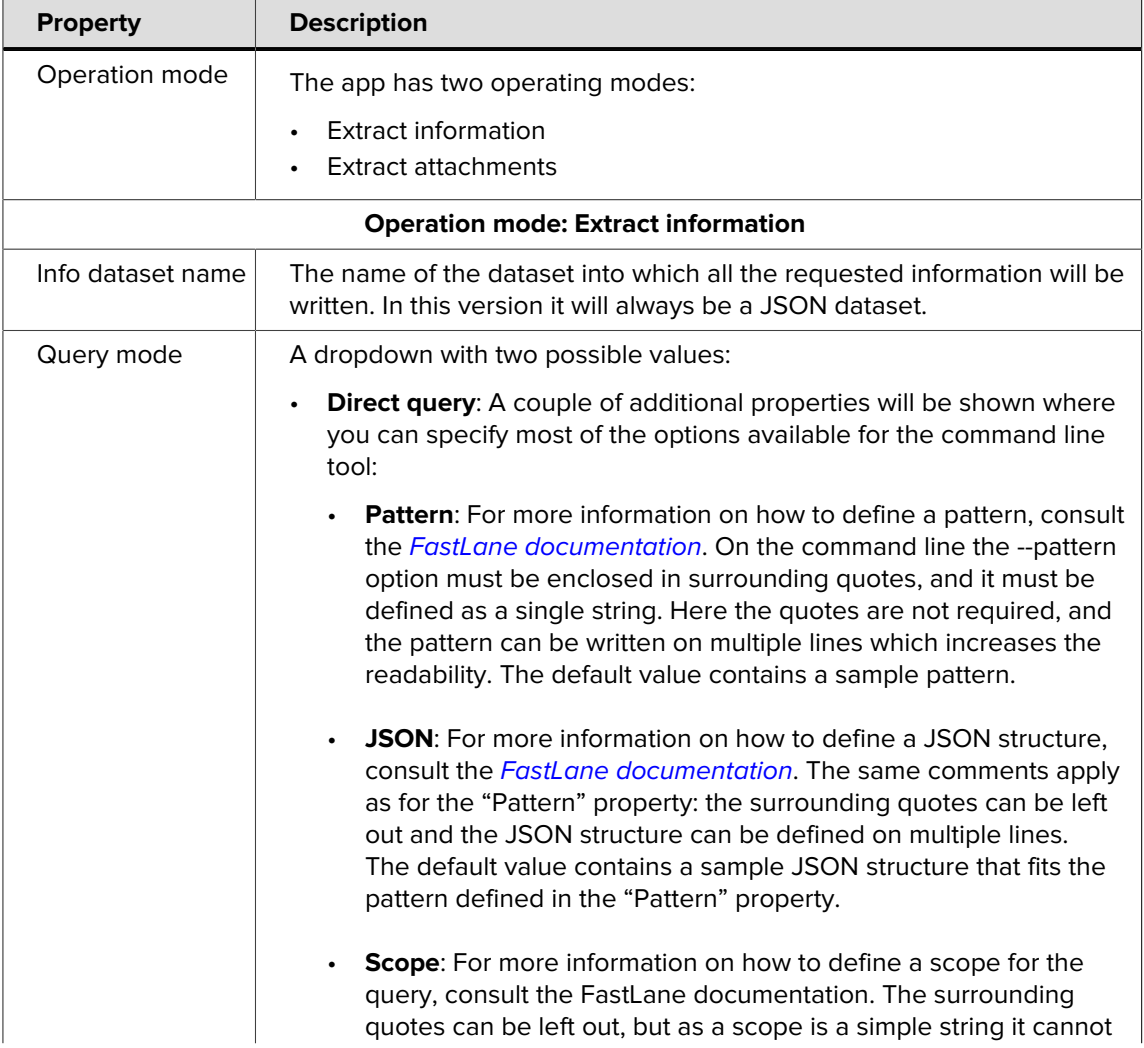

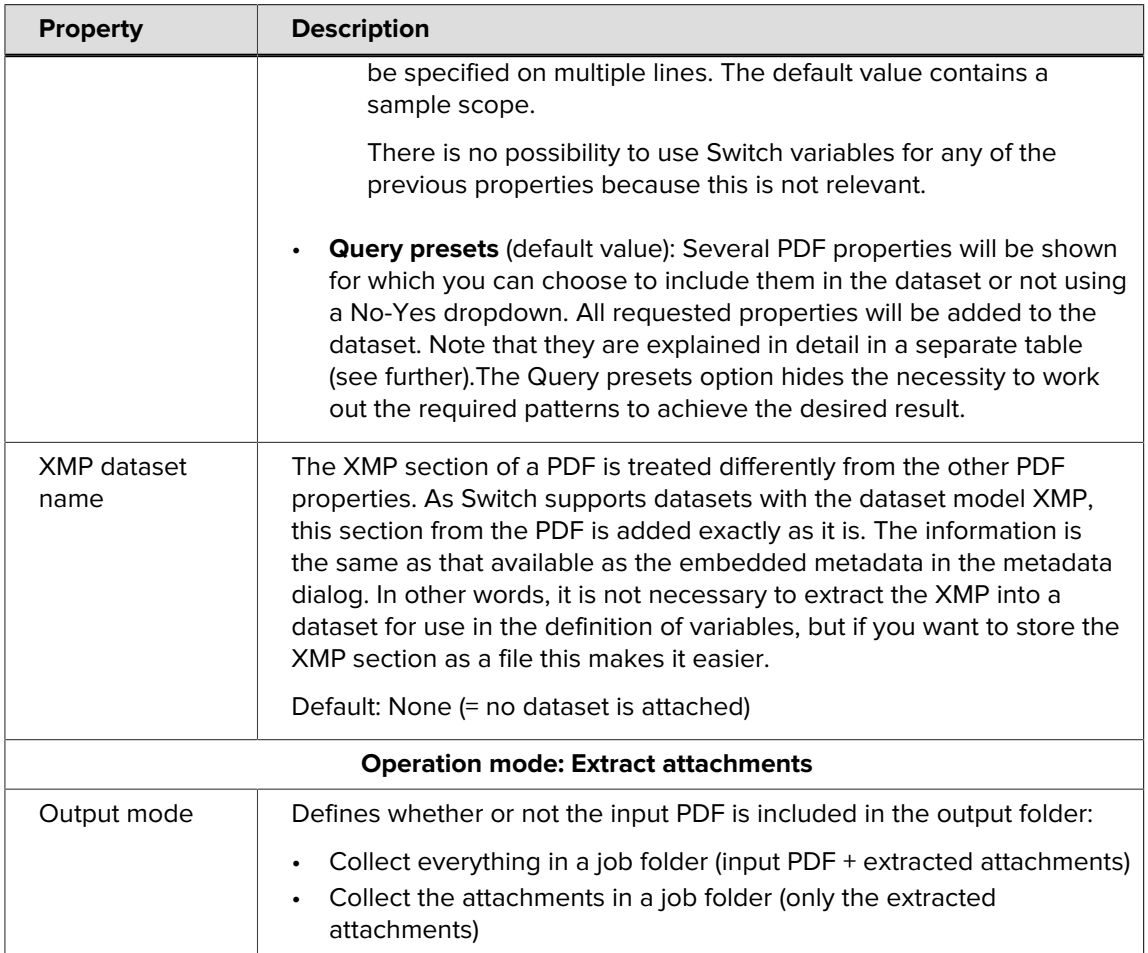

#### **Query presets**

This part of the documentation explains the query mode "Query presets" and its subordinate properties.

Defining the correct values for the --pattern and –json parameters for the FastLane command line tool is not always easy. It requires a thorough understanding of the internal structure of a PDF file. Moreover, the information extracted from the PDF is not always easily interpretable. To make life a lot easier the app offers a set of presets that use predefined patterns and JSON structures for the output. The output as generated by FastLane is also postprocessed in most cases to make it more understandable/usable. For example, sizes extracted from a PDF will always use points as a unit because the internal values in the PDF are always in points, but it is often more convenient to have the values in millimeters or in inches. Similarly, in the PDF structure a page has no size; it is represented as an array of coordinates, but it will usually be more convenient to have a width and height.

The top level of the JSON dataset will always be called "FastLane". Each property for which information is requested will add one or more keys underneath the top level. Here is a screenshot of a result in the metadata window in Switch:

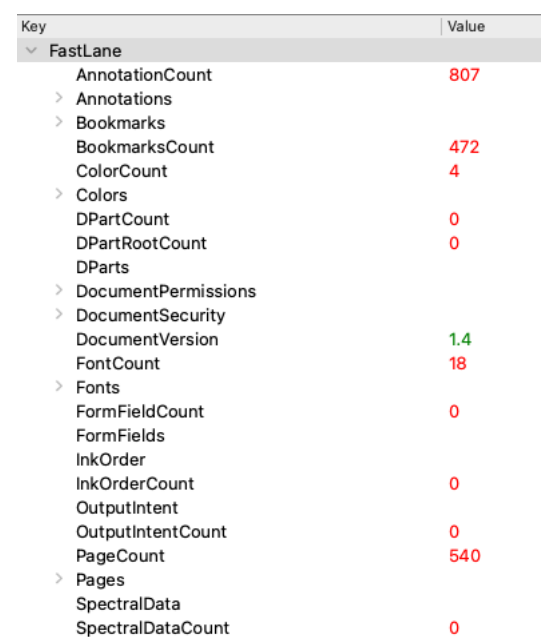

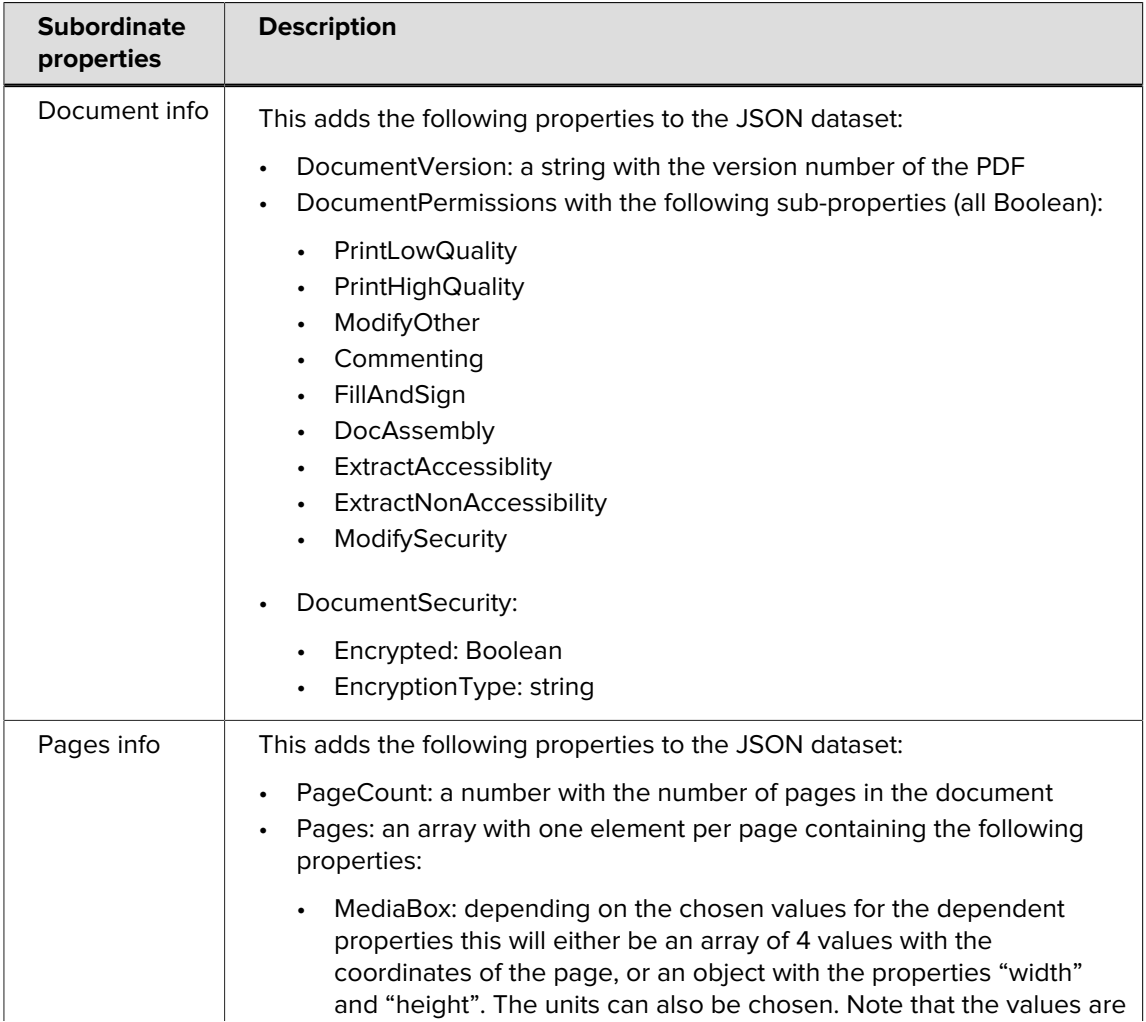

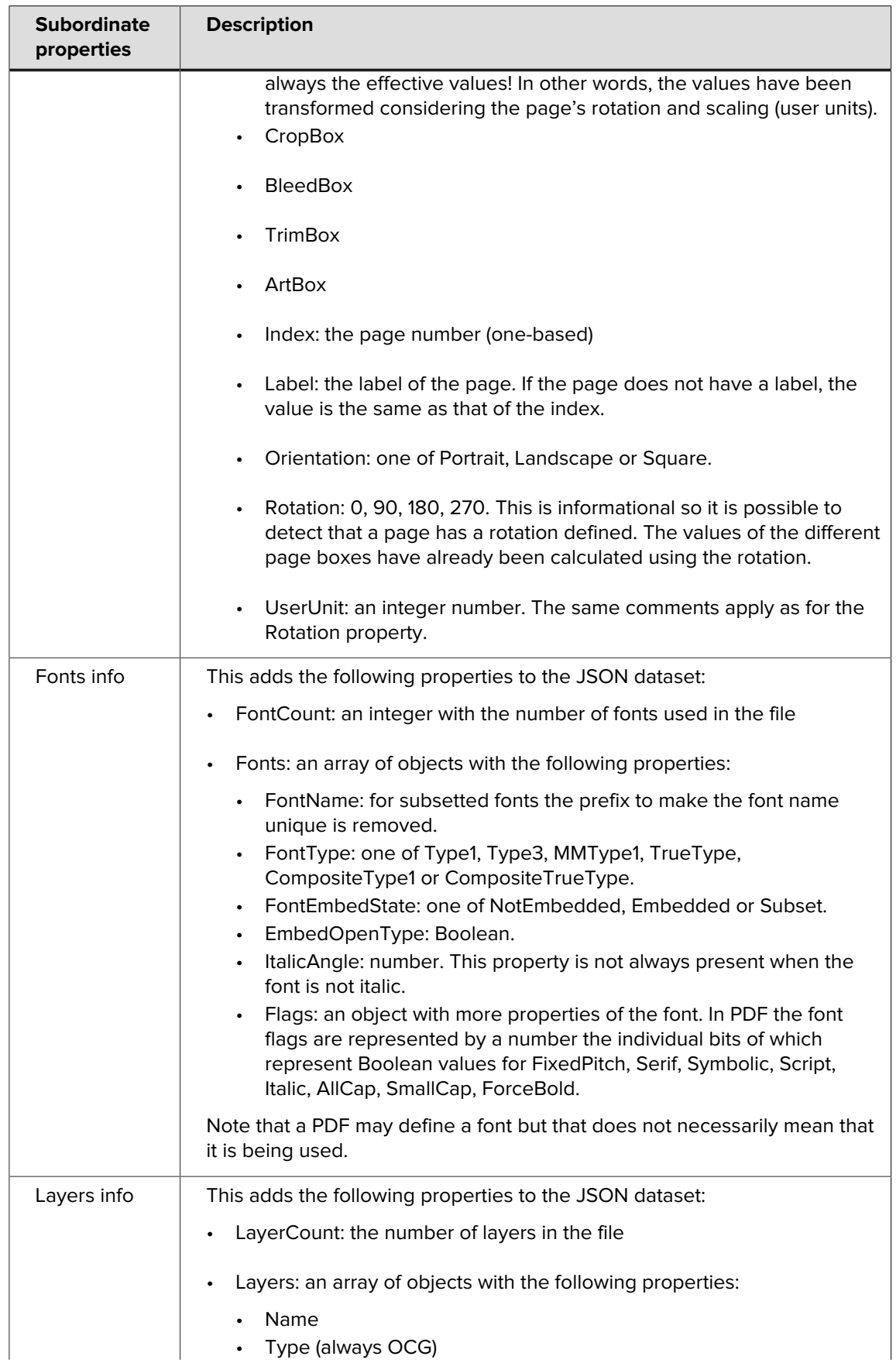

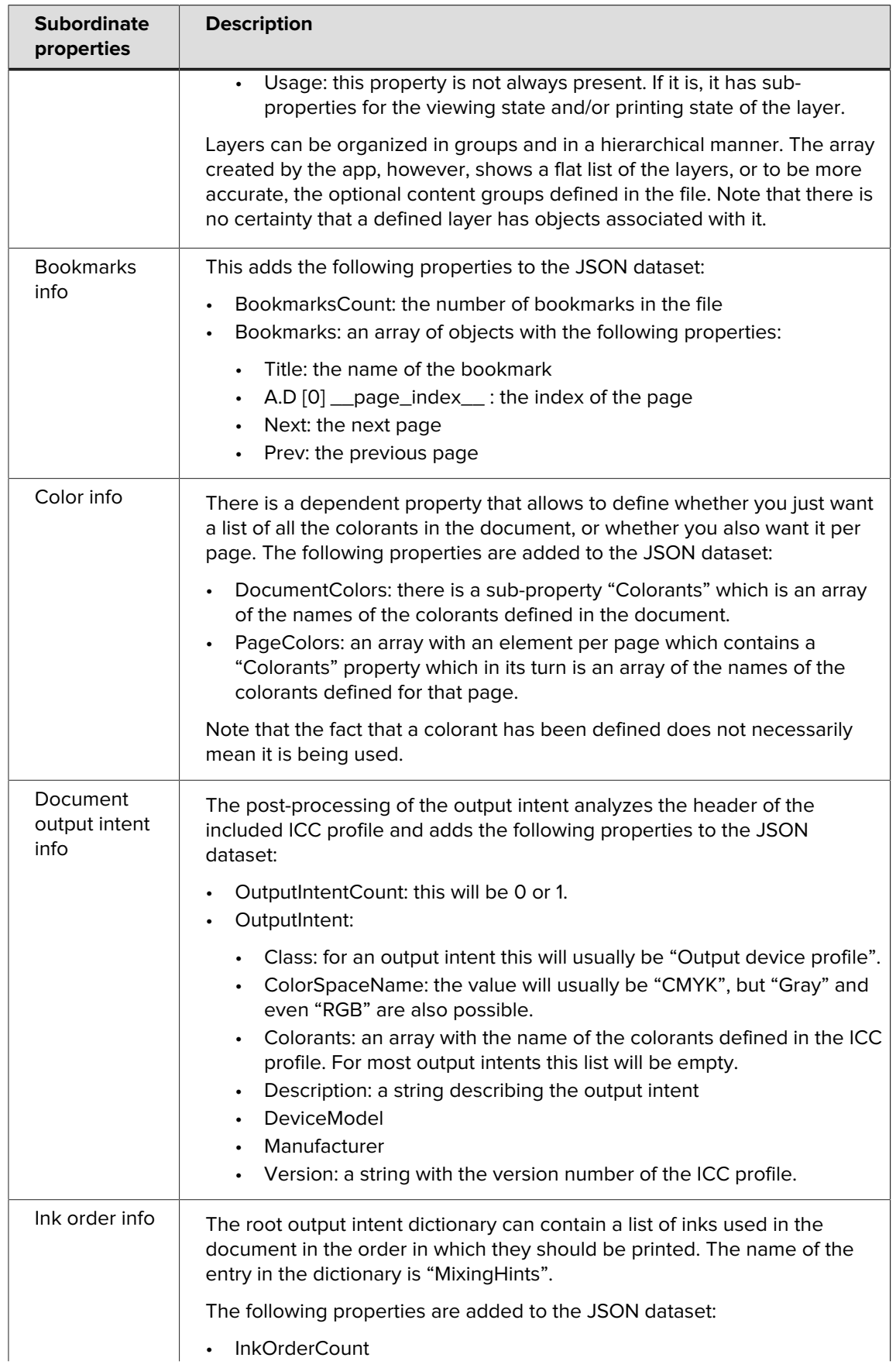

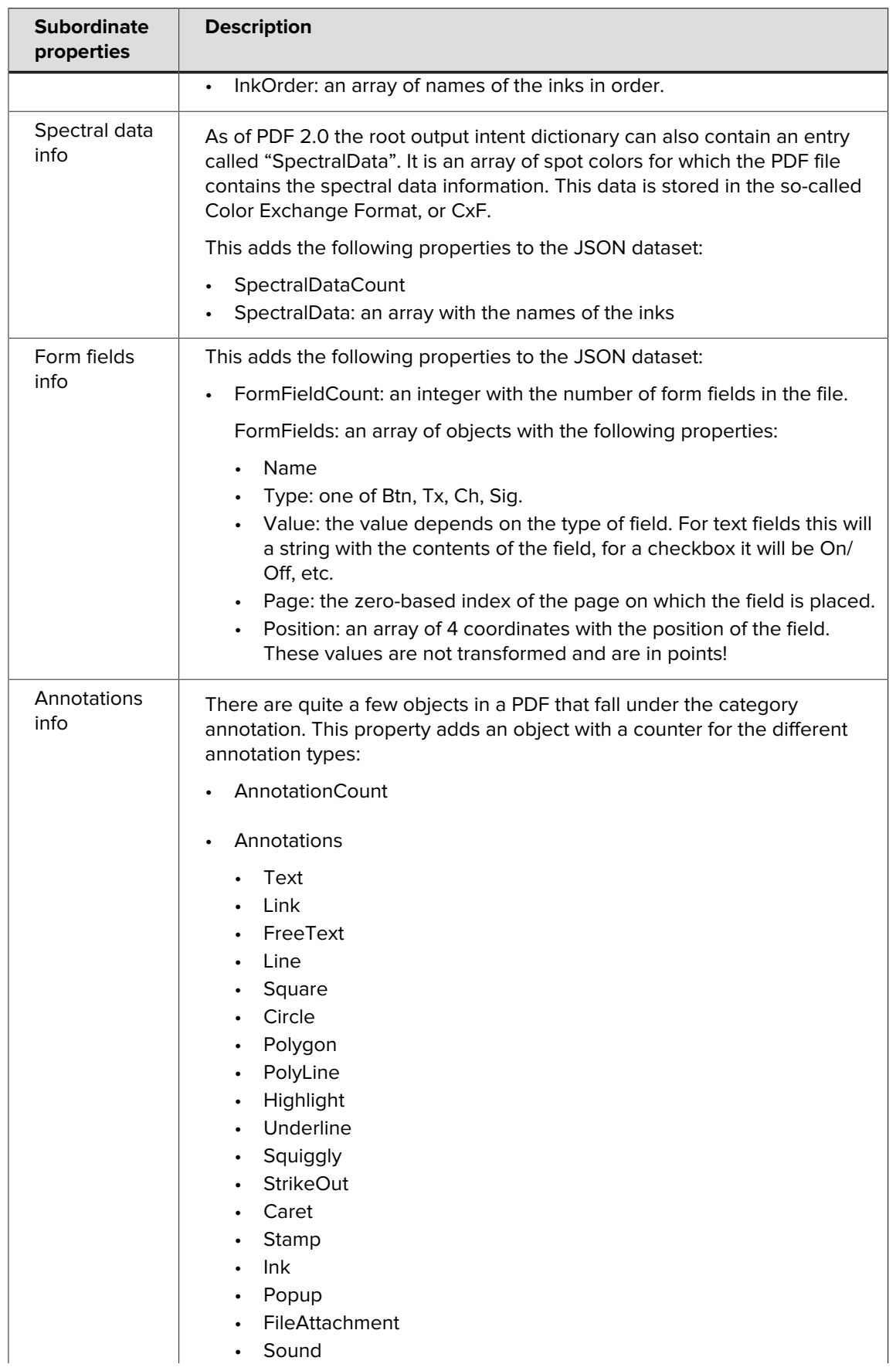

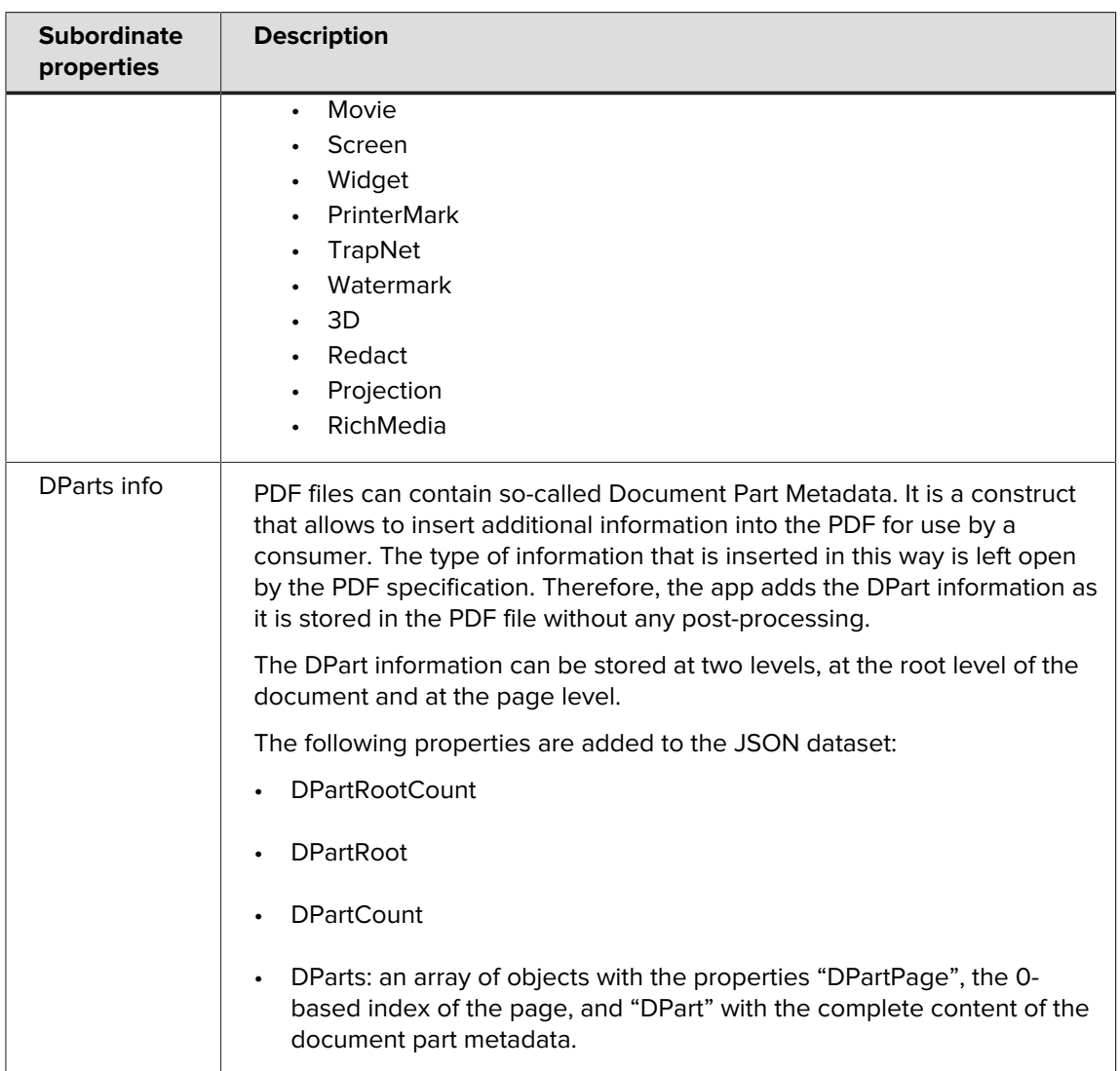

### **Patterns**

As a reference for those who want to exploit the possibilities of the FastLane tool further, here are the patterns used by the app to collect the different pieces of information.

#### **Document version:**

<</\_\_pdf\_version\_\_ {version}>>

#### **Document permissions:**

```
 <</__doc_permissions__
 << /__perm_print_lq__ {print_lq}
 /__perm_print_hq__ {print_hq}
 /__perm_modify_other__ {modify_other}
 /__perm_commenting__ {commenting}
 /__perm_fill_and_sign__ {fill_and_sign}
 /__perm_doc_assembly__ {doc_assembly}
 /__perm_extract_accessability__ {extract_accessability}
 /__perm_extract_non_accessability__ {extract_non_accessability}
 /__perm_modify_security__ {modify_security} 
->>>>>>
 >>
```
#### **Document security:**

<</\_\_doc\_security\_\_ {security}>>

#### **Page information:**

```
 <</Type /Page /Rotate {rotation?}
 /UserUnit {userunit?}
 /__page_label__ {label} 
 /__page_boxes__ <</__orientation__ {orientation} 
/ __media_box__ {mbox}
/__crop_box__ {cbox}
 /__bleed_box__ {bbox} 
/__trim_box__ {tbox}
/__art_box__ {abox}
 >>
  \rightarrow
```
#### **Font information:**

```
 <</Type /Font
      /FontDescriptor {fontdescriptor?} 
 /__font_info__ << /__embed_state__ {embedstate}
 /__embed_opentype__ {embedopentype}
/ __font_name__ {fontname}
 /__font_type__ {fonttype}
 >>
    >>
```
#### **Bookmarks information:**

```
 <</A << /D [ << /__page_index__ {pageIdx} >> ] >> 
 /Title {title} 
         /Next {next?} 
        /Prev {prev?}
     \rightarrow
```
#### **Color information:**

<</\_\_color\_info\_\_ << /\_\_colorant\_names\_\_ {colorants}>> >>

**Form fields information:**

```
 <</Type /Annot
  /Subtype /Widget
   /T {name}
  /FT {type}
  /V {value?}
  /AS {as?}
   /Rect {position}
 /P \ll \sqrt{TP} / \rho age_ref / \rho age_index / {pageidx} >>
\sim
```
#### **Output intent:**

<</DestOutputProfile <</\_\_stream\_data\_\_ (\${outputPath})>> >>

where \$[outputPath] has to be substituted by the path where FastLane should write the contents of the output intent.

#### **Printing order:**

```
 <</PrintingOrder {inkorder}>>
```
#### **Spectral data:**

<</Type /OutputIntent /SpectralData {spectraldata}>>

#### **DPartRoot:**

```
<</Type /DPartRoot /DPartRootNode <</DPM {dpartroot}>> >>
```
#### **DParts:**

```
 <</Type /Page 
 /DPart <</Type /DPart /DPM {dpart?} >> 
 /__page_index__ {pageidx}
 >>
```